### Azure ExpressRoute Cheat Sheet by Ilham (ilperdan0) via cheatography.com/126607/cs/26239/

| Create an ExpressRoute circuit and peering                              |                                                                                                    |
|-------------------------------------------------------------------------|----------------------------------------------------------------------------------------------------|
| Where is the menu to<br>config ExpressRoute<br>circuit in Azure portal? | Create a resource > Networking > ExpressRoute.                                                              |
| What we do after we<br>create a circuit on Azure<br>Portal?             | Send the provider the value in the<br>Service key field to enable them to<br>configure the connection.      |
| What we do after the<br>provider status is<br>reported as Provisioned?  | For Layer 2 connectivity, configure the routing for the peerings. For L3, the provider will configure that. |
|                                                                         |                                                                                                    |

#### **ExpressRoute Circuit Properties**

| Circuit<br>name     | A meaningful name for your circuit, without any white space or special characters.                                                                                                    |
|---------------------|----------------------------------------------------------------------------------------------------|
| Provider            | The ExpressRoute provider with which you've registered your subscription.                                                                                                    |
| Peering<br>location | A location enabled by the ExpressRoute provider in which to create your circuit.                                                                                                    |
| Bandwidth           | Select your bandwidth, from 50 Mbps up to 10 Gbps.<br>Start with a low value. You can increase it later with no<br>interruption to service. However, you can't reduce the<br>bandwidth if you set it too high initially. |
| SKU                 | Select Standard if you have up to 10 virtual networks<br>and only need to connect to resources in the same<br>geopolitical region. Otherwise, select Premium.                                                            |
| Billing<br>model    | Select Unlimited to pay a flat fee regardless of usage.<br>Or select Metered to pay according to the volume of<br>traffic that enters and exits the circuit.                                                             |
| Subscr-<br>iption   | The subscription you've registered with your Expres-<br>sRoute provider.                                                                                                    |
| Resource<br>group   | The Azure resource group in which to create the circuit.                                                                                                    |
| Location            | The Azure location in which to create the circuit.                                                                                                    |
|                     |                                                                                                    |

#### **Configure Private Peering** Peer ASN The autonomous system number for your side of the peering. This ASN can be public or private, and 16 bits or 32 bits. This is the address range of the primary /30 subnet that Primary you created in your network. You'll use the first IP subnet address in this subnet for your router. Microsoft uses the second for its router. This is the address range of your secondary /30 Secondary subnet. This subnet provides a secondary link to subnet Microsoft. The first two addresses are used to hold the IP address of your router and the Microsoft router. VLAN ID This is the VLAN on which to establish the peering. The primary and secondary links will both use this VLAN ID. Shared This is an optional MD5 hash that's used to encode key messages passing over the circuit

Use private peering to connect your network to your virtual networks running in Azure.

| Configure I                      | Microsoft Peering                                                                                                    |
|----------------------------------|----------------------------------------------------------------------------------------------------|
| Advertised<br>public<br>prefixes | This is a list of the address prefixes that you use over<br>the BGP session. These prefixes must be registered to<br>you, and must be prefixes for public address ranges. |
| Customer<br>ASN                  | This is optional. It's the client-side autonomous system<br>number to use if you are advertising prefixes that aren't<br>registered to the peer ASN.                      |
| Routing<br>registry<br>name      | This name identifies the registry in which the customer ASN and public prefixes are registered.                                                                           |
| Use Microso<br>services.         | oft peering to connect to Office 365 and its associated                                                                                                    |

By **Ilham** (ilperdan0) cheatography.com/ilperdan0/ www.packetnotes.com Published 21st January, 2021. Last updated 21st January, 2021. Page 1 of 5.

## Azure ExpressRoute Cheat Sheet by Ilham (ilperdan0) via cheatography.com/126607/cs/26239/

| Connect a VNe                                                                                | et to an ExpressRoute circuit                                                                                                    | Connect a VN                                                                              | et to an ExpressRoute circuit (cont)                                                                                                    |
|----------------------------------------------------------------------------------------------|----------------------------------------------------------------------------------------------------|-------------------------------------------------------------------------------------------|----------------------------------------------------------------------------------------------------|
| What we<br>create before<br>connect to a<br>private<br>circuit?                              | Must create an Azure virtual network gateway by<br>using a subnet on one of your Azure virtual<br>networks.                                                                                                    | FastPath (w                                                                               | astPath doesn't support virtual network peering<br>where you have virtual network peering. It also doesn't<br>upport user-defined routes on the gateway subnet.                        |
| What a virtual<br>network<br>gateway<br>provides                                             | Provides the entry point to network traffic that<br>enters from your on-premises network. It directs<br>incoming traffic through the virtual network to your<br>Azure resources.                                                                                   | Architecture o                                                                            | of ExpressRoute                                                                                                    |
| What we use<br>to control<br>traffic that's<br>routed from<br>on-premises<br>network?        | Network security groups and firewall rules                                                                                                    |                                                                                           | es a physical connection for transmitting data through<br>ute provider's edge routers to the Microsoft edge                                                                            |
| How many<br>virtual                                                                          | Up to 10 virtual networks, but these virtual networks                                                                                                    | How Azure Ex                                                                              | pressRoute works                                                                                                    |
| networks can<br>be linked to<br>an Expres-                                                   | must be in the same geopolitical region as the ExpressRoute circuit.                                                                                                    | Where Expres-<br>sRoute is<br>supported?                                                  | across all regions and locations                                                                                                    |
| sRoute circuit<br>How many<br>ExpressRoute<br>circuit can a<br>single virtual<br>network can | You can link a single virtual network to four Expres-<br>sRoute circuits if necessary.                                                                                                    | Why we need to<br>work with an<br>ExpressRoute<br>partner to<br>implement<br>ExpressRoute | authorized and authenticated connection that<br>operates through a partner-controlled router. The<br>edge service is responsible for extending your<br>network to the Microsoft cloud. |
| connect to?<br>What is<br>Connection<br>Weight                                               | If there are multiple circuits across different providers to prefer one circuit to another.                                                                                                    | What are circuits?                                                                        | The connections to an endpoint in an Expres-<br>sRoute location that enable customer to peer on-<br>premises networks with the virtual networks<br>available through the endpoint.     |
| property?<br>What is<br>ExpressRoute                                                         | An ultra-high-speed option from Microsoft.                                                                                                    | What a circuit provides?                                                                  | provides a physical connection for transmitting data through the ExpressRoute provider's edge routers to the Microsoft edge routers.                                                   |
| Direct option?<br>How is<br>ExpressRoute<br>Direct                                           | It provides dual 100-Gbps connectivity                                                                                                    | Do circuit estal<br>ishes via public<br>internet?                                         |                                                                                                    |
| different with<br>Expres-<br>sRoute?                                                         |                                                                                                    |                                                                                           |                                                                                                    |
| What is<br>FastPath                                                                          | When FastPath is enabled, it sends network traffic<br>directly to a virtual machine that's the intended<br>destination. The traffic bypasses the virtual network<br>gateway, improving the performance between<br>Azure virtual networks and on-premises networks. |                                                                                           |                                                                                                    |

С

By **llham** (ilperdan0) cheatography.com/ilperdan0/ www.packetnotes.com Published 21st January, 2021. Last updated 21st January, 2021. Page 2 of 5.

### Azure ExpressRoute Cheat Sheet by Ilham (ilperdan0) via cheatography.com/126607/cs/26239/

| How Azure Ex                                           | pressRoute works (cont)                                                                                                    | How Azure                                                           | ExpressRoute works (cont)                                                                                                    |
|--------------------------------------------------------|----------------------------------------------------------------------------------------------------|---------------------------------------------------------------------|----------------------------------------------------------------------------------------------------|
| What are the<br>prerequisites<br>for Expres-<br>sRoute | <ul> <li>An ExpressRoute connectivity partner or cloud<br/>exchange provider that can set up a connection<br/>from your on-premises networks to the Microsoft<br/>cloud.</li> <li>An Azure subscription that is registered with your<br/>chosen ExpressRoute connectivity partner.</li> <li>An active Microsoft Azure account to request an<br/>ExpressRoute circuit.</li> <li>An active Office 365 subscription</li> </ul> | Expres-<br>sRoute<br>network<br>and<br>routing<br>requir-<br>ements | <ul> <li>Ensure that BGP sessions for routing domains have<br/>been configured. For each ExpressRoute circuit,<br/>Microsoft requires redundant BGP sessions between<br/>Microsoft's routers and customer peering routers.</li> <li>Using NAT to IP Public is mandatory to connect<br/>through Microsoft peering. Microsoft will reject<br/>anything except public IP addresses through Microsoft<br/>peering.</li> <li>Reserve several blocks of IP addresses in your<br/>network for routing traffic to the Microsoft cloud. 1 /29<br/>or 2 /30.</li> <li>One of these subnets is used to configure the<br/>primary circuit to the Microsoft cloud, and the other<br/>implements a secondary circuit.</li> <li>Use the first address in these subnets to commun-<br/>icate with services in the Microsoft cloud. Microsoft<br/>uses the second address to establish a BGP session.</li> </ul> |
|                                                        |                                                                                                    | Expres-<br>sRoute<br>supports<br>two<br>peering<br>schemes:         | <ul> <li>private peering to connect to Azure IaaS and PaaS services deployed inside Azure virtual networks.</li> <li>Microsoft peering to connect to Azure PaaS services, Office 365 services, and Dynamics 365.</li> </ul>                                                                                                    |

С

By **llham** (ilperdan0) cheatography.com/ilperdan0/ www.packetnotes.com Published 21st January, 2021. Last updated 21st January, 2021. Page 3 of 5.

### Azure ExpressRoute Cheat Sheet by Ilham (ilperdan0) via cheatography.com/126607/cs/26239/

#### How Azure ExpressRoute works (cont)

| What is the<br>constraint of<br>Expres-<br>sRoute<br>private<br>peering? | The resources that customer access must all be<br>located in one or more Azure virtual networks with<br>private IP addresses. Customer can't access<br>resources through their public IP address over a<br>private peering. |
|--------------------------------------------------------------------------|----------------------------------------------------------------------------------------------------|
| Expres-<br>sRoute<br>availability                                        | Microsoft guarantees a minimum of 99.95 percent availability for an ExpressRoute dedicated circuit.                                                                                                    |

#### ExpressRoute Peering

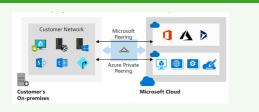

- **private peering** to connect to Azure IaaS and PaaS services deployed inside Azure virtual networks.

- **Microsoft peering** to connect to Azure PaaS services, Office 365 services, and Dynamics 365.

**Create a New Circuit Connection** 

| Create ExpressRoute circuit                                                                                                    |        | $\times$ |
|----------------------------------------------------------------------------------------------------|--------|----------|
| Create new or import from classic 👩                                                                                                    |        |          |
| Create new Import                                                                                                    |        |          |
| * Circuit name                                                                                                    |        |          |
| MyNewCircuit                                                                                                    | ~      |          |
| * Provider 🚯                                                                                                    |        |          |
| British Telecom                                                                                                    | $\sim$ | ]        |
| * Peering location 👩                                                                                                    |        | -        |
| London                                                                                                    | ~      | 1        |
|                                                                                                    |        |          |
| * Bandwidth 💿<br>50Mbps                                                                                                    | ~      | 1        |
| Jomops                                                                                                    | ~      |          |
| * SKU 🗿                                                                                                    |        |          |
| Standard Premium                                                                                                    |        |          |
| * Billing model 🛛                                                                                                    |        |          |
| Unlimited Metered                                                                                                    |        |          |
| Allow classic operations 👩                                                                                                    |        |          |
| * Subscription                                                                                                    |        |          |
|                                                                                                    | $\sim$ |          |
| * Resource group                                                                                                    |        |          |
| (New) expressrouterg                                                                                                    | $\sim$ | ]        |
| Create new                                                                                                    |        | _        |
| * Location                                                                                                    |        |          |
| (Europe) West Europe                                                                                                    | $\sim$ |          |
|                                                                                                    |        |          |
| Create Automation options                                                                                                    |        |          |
| By clicking the create button, you understar<br>that billing will start immediately upon crea<br>of the ExpressRoute and you agree to accep<br>charges. | tion   |          |

By **Ilham** (ilperdan0) cheatography.com/ilperdan0/ www.packetnotes.com Published 21st January, 2021. Last updated 21st January, 2021. Page 4 of 5.